# Ciencia y Tecnología en Computación Armado de un Súper Cluster

Alumnos: Benitez, Carlos (Técnica Nº1 Escobar) **Oliva, Lucía (Gral. Belgrano - Ituzaingo) Ricon, Kevin (EEM N°6 Vicente López)** 

**Coordinadores : Diego Fernández Slezak, Esteban Mosckos, Damián Montaldo y Pablo Turjanski** 

#### **1.** Materiales:

Al principio a los 5 grupos de alumnos se les otorgo 3 CPU, las cuales tuvimos que instalarles un sistema operativo desde la red

## • **2. Linux :**

El sistema operativo que instalamos en las 3 máquinas que nos fueron otorgadas a cada grupo

### • **3. Otros programas Otros programas :**

Además del sistema operativo (Linux) instalamos programas como el Open Office, make, gcc, ssh, y otros necesarios para poder hacer funcionar el Cluster

#### • **4. Programaci Programación :**

Utilizamos el gcc y el lenguaje C, los cuales instalamos desde la red. Los utilizamos para hacer ciertas tareas **Conclusi Conclusión :** Con esta

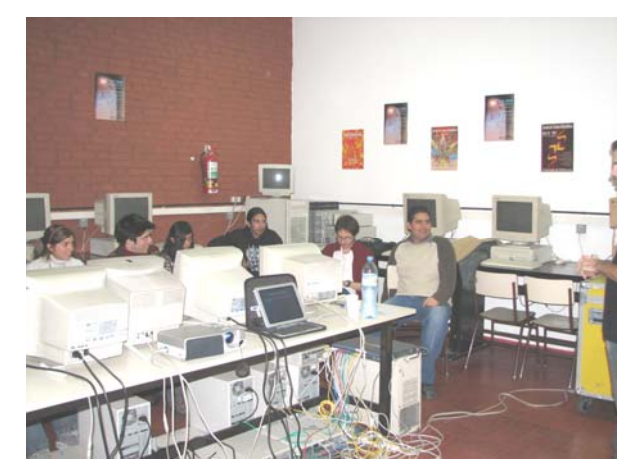

#### **¿Que es un Cluster ? Que es un Cluster ?**

Es básicamente un conjunto de computadoras que trabaja en grupo. Algo que notamos es que se puede trabajar con un solo monitor

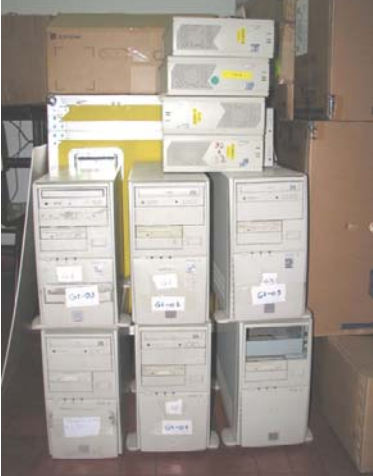

Este es un ejemplo donde se ven varios CPU conectados en red a un solo monitor

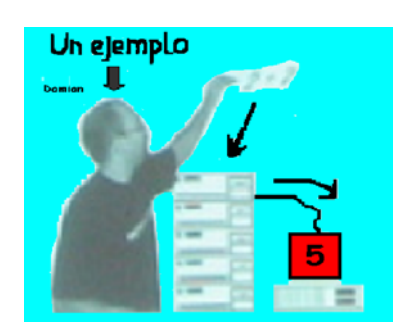

experiencia didáctica y muy entretenida logramos, con nuestros compañeros, armar y darnos una idea de lo qué es un Cluster. Le dimos un vistazo al lenguaje de programación y vimos las diferentes partes que componen una CPU